**Connexion aux ressources en ligne distribuées par De Marque Choisir son type d'accès**

> **Contenu** Choisir son type d'accès Présentation 2<br>Les étapes 2 Les étapes 2 Types d'accès disponibles 3 Accès par adresse IP fixe 3 Accès nomade 3 Accès par identifiant/mot de passe 3

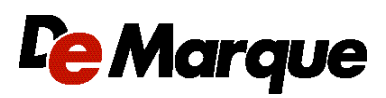

**Amérique** 400, boul. Jean-Lesage Bureau 540 Québec QC G1K 8W1 Canada Téléphone : 418-658-9143 Sans frais : 1 888 458-9143

Support technique : [www.demarque.com/aide](http://www.demarque.com/aide)

**Europe**

81, avenue d'Italie 75013 Paris France Téléphone : 33 (0) 1 45 83 51 14 Télécopieur : 33 (0) 1 44 24 39 61

# **Présentation**

Ce document présente les différents types d'accès aux ressources auxquelles vous êtes abonné(e) via De Marque. En 4 étapes simples, vous pourrez déterminer le type d'accès qui est approprié dans votre situation. Le reste du processus vous sera fourni par la suite en fonction du choix que vous aurez fait.

# **Les étapes**

- **Prenez connaissance** des 3 types d'accès disponibles (voir la section [Types d'accès](#page-2-0) [disponibles\)](#page-2-0).
- **Choisissez le type d'accès** qui vous convient.
- Lorsque **vous procéderez à l'achat** de votre(vos) ressource(s), **spécifiez** le type d'accès que vous avez choisi directement dans le bon de commande ou par courriel à votre représentant(e), ainsi que les informations suivantes :
	- **Accès par IP fixe** Fournir la plage(s) d'adresses IP concernée(s)
	- **Accès nomade** Nommer le portail utilisé : Edu-Groupe, MILLE, Collaba, etc.
	- **Accès par identifiant / mot de passe** Spécifier votre choix entre : un code d'activation par nouvel identifiant ou le même code pour tous les identifiants.
- Nous vous ferons parvenir par courriel les informations nécessaires pour obtenir les **instructions d'installation** adaptées à votre configuration.

Si vous avez des questions ou avez besoin de plus amples informations, contactez notre service à la clientèle à l'adresse [www.demarque.com/aide.](http://www.demarque.com/aide)

# <span id="page-2-0"></span>**Types d'accès disponibles**

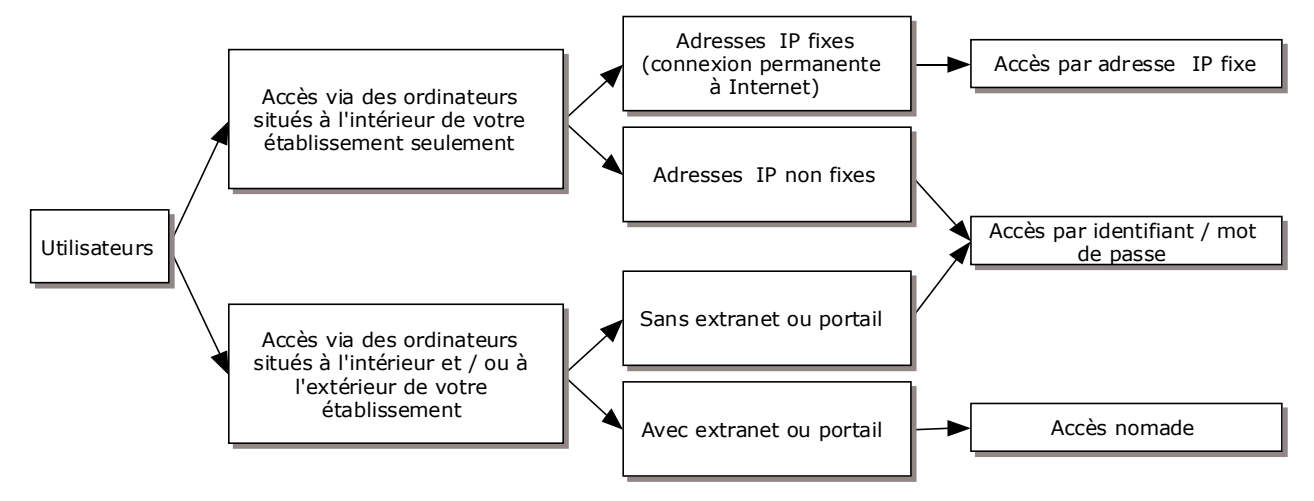

## **Accès par adresse IP fixe**

Ce type d'accès peut seulement être utilisé à partir des locaux physiques de votre institution, si votre accès Internet attribue une adresse IP fixe aux postes de travail (ou à votre équipement pare-feu ou routeur). Vous pouvez choisir ce type d'accès si vous n'envisagez *pas* donner accès à vos abonnés à partir de l'extérieur de vos locaux. L'adresse IP (ou plage d'adresses) que vous devrez nous faire parvenir doit être l'adresse IP qui sera visible sur Internet lorsqu'un utilisateur se connectera à la ressource en ligne.

#### **Accès nomade**

Ce type d'accès peut être utilisé autant à partir de l'intérieur que de l'extérieur des locaux physiques de votre institution (via Internet).

*Attention!* Ce type d'accès est disponible à condition que votre institution dispose d'un système sécurisé de type intranet, extranet ou portail répondant aux caractéristiques suivantes :

- vous pouvez y ajouter un lien (un bouton, une icône, etc.) vers une page Internet spécifique;
- vous pouvez héberger sur votre système, ou dans l'espace protégé dans le cas d'un extranet, un fichier de code que nous vous fournirons;
- le serveur web supporte le langage ASP (serveurs IIS de Microsoft), le PHP (serveurs Apache) ou le Java;
- le serveur web **DOIT** pouvoir effectuer une connexion sortante par le port 80, soit directement du serveur vers Internet, et il doit être en mesure de résoudre les noms de domaines;
- les membres peuvent se connecter à votre système (intranet, extranet ou portail) de l'extérieur de vos locaux avec un accès par authentification (mot de passe, NIP ou équivalent).

### **Accès par identifiant / mot de passe**

Ce type de branchement vous permet d'accéder à votre abonnement dans le cas où vous ne possédez pas de portail ou si vous ne bénéficiez pas d'adresses IP fixes. Vous pourrez créer les identifiants d'accès à la ressource en utilisant un code d'activation qui vous sera fourni. Ce code pourra être utilisé de deux manières :

- un seul code d'activation pour créer un nombre fixe d'utilisateurs;
- une liste de codes d'activation utilisables pour créer chacun un seul utilisateur (un code par utilisateur).